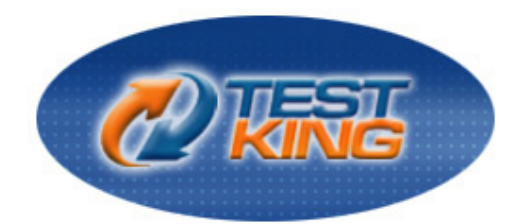

# **RH-302**

Red Hat Linux Certification (RHCE)

Version 1.0

**Leading The Way**<br>in IT Testing And Certification Tools

www.testking.com

# **Important Note Please Read Carefully**

#### **Study Tips**

This product will provide you questions and answers along with detailed explanations carefully compiled and written by our experts. Try to understand the concepts behind the questions instead of cramming the questions. Go through the entire document at least twice so that you make sure that you are not missing anything.

#### **Further Material**

For this test TestKing plans to provide: \* Interactive Test Engine Examinator. Check out an Examinator Demo at http://www.testking.com/index.cfm?pageid=724

#### **Latest Version**

We are constantly reviewing our products. New material is added and old material is revised. Free updates are available for 90 days after the purchase. You should check your member zone at TestKing an update 3-4 days before the scheduled exam date.

Here is the procedure to get the latest version:

- 1. Go to www.testking.com
- 2. Click on **Member zone/Log in**
- 3. The latest versions of all purchased products are downloadable from here. Just click the links.

For most updates, it is enough just to print the new questions at the end of the new version, not the whole document.

# **Feedback**

Feedback on specific questions should be send to feedback@testking.com. You should state: Exam number and version, question number, and login ID.

Our experts will answer your mail promptly.

# **Explanations**

Currently this product does not include explanations. If you are interested in providing TestKing with explanations contact feedback@testking.com. Include the following information: exam, your background regarding this exam in particular, and what you consider a reasonable compensation for the work.

# **Copyright**

Each pdf file contains a unique serial number associated with your particular name and contact information for security purposes. So if we find out that a particular pdf file is being distributed by you, TestKing reserves the right to take legal action against you according to the International Copyright Laws.

#### **QUESTION NO: 1 What is the DirectoryIndex Apache configuration directive used for?**

- A. Printing indexes of directories when they do not have an index.html file
- B. The default page to show when the user requests an index of a directory
- C. Directories to ignore
- D. Directories that have access restrictions

**Answer: B** 

#### **QUESTION NO: 2 Samba is used for:**

- A. Sharing resources from a Linux machine to a Windows machine
- B. Accessing resources from a Windows machine, for example mounting an SMB share on a Linux machine
- C. Perform password administration.
- D. Configure NFS shares.

#### **Answer: A, B**

# **QUESTION NO: 3 Which of the following is a journaling filesystem?**

- A. ext2
- B. vfat
- C. minix
- D. ext3

**Answer: D** 

# **QUESTION NO: 4 What option to dhcpd is used to specify a certain location for its configuration file?**

- A. -cf
- B. -c
- C. -d
- D. -f

**Answer: A** 

# **QUESTION NO: 5 What DHCP server option is used to specify the DNS server to clients?**

- A. domain-name-servers
- B. dns
- C. domain-name
- D. routers

**Answer: A** 

#### **QUESTION NO: 6**

**In order to open up an SSH shell on a remote machine called 'tiger' using the login name of 'admin', what would be the proper command line for this?** 

- A. openssh -l admin tiger
- B. ssh -l admin tiger
- C. ssh admin@tiger
- D. sshd tiger admin

**Answer: B, C** 

#### **QUESTION NO: 7**

**In order to allow the directory /share to be mounted by the host 'tiger' with read and write access, what must the export line look like?**

- A. /share tiger(rw)
- B. tiger(rw) /share
- C. /share tiger
- D. /share tiger (rw)

**Answer: A** 

**QUESTION NO: 8**

#### *RH - 302*

**Which of the following commands would transfer a local file called password.txt to a remote machine called 'tiger' via SCP , logging in as 'admin', and storing the file in /tmp?** 

- A. scp password.txt admin@tiger:/tmp
- B. scp password.txt tiger@admin:/tmp
- C. scp password.txt admin tiger /tmp
- D. ssh admin@tiger:/tmp

**Answer: A** 

# **QUESTION NO: 9 The first ethernet card on a system is:**

- A. eth0
- B. etho0
- C. eth1
- D. hme0

#### **Answer: A**

#### **QUESTION NO: 10**

**You can find all of the services managed by xinetd by looking at which of the following file or directory?** 

- A. /etc/xinetd.d
- B. /etc/inetd.conf
- C. /etc/rc.d/init.d
- D. /etc/xinetd.conf

**Answer: A** 

#### **QUESTION NO: 11 'serviceconf' can be used to control xinetd managed services.**

A. True

B. False

**Answer: A** 

#### **QUESTION NO: 12 What is the prefdm file used for?**

- A. To specify the preferred X display manager to use
- B. To setup preferences for GNOME
- C. To do performance analysis of system CPU usage
- D. To perform profiling of C code

**Answer: A** 

#### **QUESTION NO: 13 What is the difference between the DROP and REJECT targets in iptables?**

- A. REJECT will send an error packet back to the source system, whereas DROP will not
- B. DROP will send an error packet back to the source system, whereas REJECT will not
- C. They are equivalent
- D. DROP is invalid, DENY must be used

**Answer: A** 

# **QUESTION NO: 14**

**Software RAID, such as the Linux MD driver, are dependent on CPU as opposed to hardware RAID, which is implemented on the interface controller itself.** 

A. True

B. False

**Answer: A** 

# **QUESTION NO: 15**

**In order to set the time zone to 'US/Eastern' via Kickstart, what must be in the Kickstart configuration file?**

- A. tz US/Eastern
- B. timezone US/Eastern
- C. It is not possible to set time zone

D. timeconfig US/Eastern

#### **Answer: B**

# **QUESTION NO: 16 Where do the binaries for XFree86 reside in?**

- A. /usr/X11R6
- B. /etc
- C. /etc/X11
- D. /X11R6

**Answer: A** 

# **QUESTION NO: 17 Why might it be insecure to execute the command 'xhost +'?**

- A. It enables anyone to connect to your X display
- B. It permits root access on your system
- C. It uses up resources on your system
- D. It allows anyone to rsh into your system

**Answer: A** 

# **QUESTION NO: 18 Which file contains the default system desktop environment?**

- A. /etc/X11/XF86Config
- B. /etc/sysconfig/desktop
- C. /etc/sysctl.conf
- D. /etc/sysconfig/displaymanager

```
Answer: B
```
**QUESTION NO: 19**

#### *RH - 302*

**What is the proper boot command to use when performing a Kickstart installation from a floppy where configuration is on the floppy itself?**

- A. linux ks=fd0
- B. linux ks
- C. linux ks=floppy
- D. linux ks=ks.cfg

**Answer: C** 

#### **QUESTION NO: 20**

**In order to install all possible packages via a Kickstart installation, what must be in the Kickstart configuration file under the %packages section?**

- A. @ All
- B. @ Everything
- C. @ Server
- D. @ GNOME

#### **Answer: B**

#### **QUESTION NO: 21**

**In which section of the Kickstart configuration file can post-installation commands be specified?**

- A. %packages
- B. %postinstall
- C. %pre
- D. %post

**Answer: D** 

# **QUESTION NO: 22**

**Apache does not require root to start the server if using ports below 1024.** 

A. True

B. False

**Answer: B** 

#### **QUESTION NO: 23**

**Given a floppy image file 'disk.img', what would be the command to mount this image under /mnt/floppy WITHOUT an actual floppy disk? mount -o loop disk.img /mnt/floppy Name based virtual hosts cannot be configured with SSL in Apache.**

A. True

B. False

**Answer: A** 

#### **QUESTION NO: 24**

**In order to define a Samba share that will have read and write access, what option must be specified for the share in /etc/samba/smb.conf?**

- A. writable =  $yes$
- B. rw
- C.  $rw = yes$
- D. public =  $no$

#### **Answer: A**

# **QUESTION NO: 25**

**All times in the DHCP leases file are in which time zone?** 

- A. GMT
- B. The same time zone as the local system
- C. EST
- D. There are no times in the DHCP leases file

**Answer: A** 

# **QUESTION NO: 26**

**When using 'chkconfig', do changes to xinetd managed services take affect immediately?**

A. Yes

B. No

# **Answer: A**

# **QUESTION NO: 27 What does the second field in the file /etc/auto.master refer to?**

- A. The mount point
- B. The map file to be consulted
- C. Options
- D. A filesystem alias

**Answer: B** 

#### **QUESTION NO: 28**

# **What partition number always refers to the first logical partition?**

- A. 0
- B. 4
- C. 1
- D. 5

**Answer: D** 

#### **QUESTION NO: 29**

**The DNS tab of the Red Hat Network Administration Tool allows you to configure the BIND DNS server running on your local machine.** 

A. True

B. False

**Answer: B** 

**QUESTION NO: 30 'ntsysv' is a program for doing which of the following?** 

- A. Configure which services are started at boot time
- B. Performing remote administration of Windows NT servers
- C. Accessing Windows NT filesystems
- D. Configuring the modem

#### **Answer: A**

#### **QUESTION NO: 31 What directory contains PAM configuration files?**

- A. /etc/pam.d
- B. /etc/pam
- C. /lib/security
- D. /etc/pam.conf

**Answer: A** 

#### **QUESTION NO: 32**

# **What would be the correct option for iptables to specify the incoming network interface to be any Ethernet interfaces on your system?**

- A. iptables -i eth+
- B. iptables -i eth\*
- C. iptables -i ethernet
- D. iptables -int eth+

#### **Answer: A**

#### **QUESTION NO: 33**

**Both RAID level 0 and Linear RAID provide capacity equivalent to the amount of storage you have. In other words, there is no space reserved for parity or error checking. What, then, is the difference between RAID level 0 and Linear RAID?**

- A. When using Linear RAID, data is not striped across drives.
- B. When using Linear RAID, data is striped across drives.
- C. RAID 0 provides some amount of error checking.
- D. Linear RAID provides some amount of redundancy.

**Answer: A** 

#### **QUESTION NO: 34**

**In order to list all kernel settings with sysctl, how must this command be invoked?** 

- A. sysctl -w
- B. sysctl
- C. sysctl --all
- D. sysctl -a

**Answer: D** 

# **QUESTION NO: 35**

**Performance tuning of IDE hard drives can be done with which of the following commands?**

- A. hdtune
- B. ideparm
- C. idetune
- D. hdparm

**Answer: D** 

# **QUESTION NO: 36 Red Hat Linux 7.3 provides a means to give options for loadable kernel modules via which of the following files?**

- A. /etc/modules.conf
- B. /etc/sysctl.conf
- C. /etc/kernel.conf
- D. /etc/conf.modules

**Answer: A** 

# **QUESTION NO: 37 What must the 'network' line look like in a Kickstart configuration file in order to have the machine configured for DHCP?**

- A. network --nodns
- B. network dhcp
- C. network --bootproto dhcp
- D. network --ip dhcp

#### **Answer: C**

#### **QUESTION NO: 38 Why is it not recommended to use DNS names in the Apache configuration file?**

- A. Apache startup could misconfigure virtual hosts if DNS is unavailable
- B. DNS is very slow
- C. DNS is not supported
- D. Apache cannot perform DNS lookups

**Answer: A** 

#### **QUESTION NO: 39**

**'smbclient' is an FTP-like file transfer program for accessing remote Samba or Windows shares. In order to access the share named 'files' on the remote host 'tiger', logging in as the username 'admin', what would be the proper command line for using smbclient?**

- A. smbclient //tiger/files -U admin
- B. smbclient //admin@tiger/files
- C. smbclient tiger:/files -U admin
- D. smbclient -L tiger

#### **Answer: A**

#### **QUESTION NO: 40**

**If you have just configured DHCP, and the DHCP server fails to start, what could possibly be the reason?**

- A. The dhcpd.leases file does not exist
- B. The dhcp user is not setup
- C. The root user does not have permission to bind to port 67
- D. The dhcrelay server is not running

**Answer: A** 

# **QUESTION NO: 41 OpenSSH can be used to encrypt displaying of remote X Window applications**

A. True

B. False

**Answer: A** 

# **QUESTION NO: 42 Which of the following files specifies information on what is NFS shared from your system?**

- A. /etc/exports
- B. /etc/dfs/dfstab
- C. /etc/fstab
- D. /etc/sharetab

#### **Answer: A**

#### **QUESTION NO: 43**

**Which of the following types of devices can the Red Hat Network Administration Tool configure?** 

- A. Ethernet
- B. ISDN
- C. modem
- D. Token Ring

**Answer: A, B, C, D** 

# **QUESTION NO: 44**

**What would be the correct way to run 'chkconfig' in order to find out if the 'sendmail' service is enabled or disabled?** 

- A. chkconfig --list sendmail
- B. chkconfig sendmail
- C. chkconfig sendmail check

D. chkconfig sendmail on

#### **Answer: A**

#### **QUESTION NO: 45**

**The Linux firewalling capabilities ipchains and iptables can be used interchangeably.** 

A. True

B. False

**Answer: B** 

#### **QUESTION NO: 46**

**In Red Hat Linux 7.3, booting rescue mode will attempt to find your root filesystem and mount it automatically.** 

A. True

B. False

**Answer: A** 

# **QUESTION NO: 47**

**XFree86 version 4 uses separate binaries for each type of video card.** 

A. True

B. False

**Answer: B** 

# **QUESTION NO: 48**

**When performing a floppy-based Kickstart installation, what is the filename for the Kickstart configuration file to put on the floppy?** 

- A. kick.cfg
- B. ks.cfg
- C. kix.cfg

D. kickstart.cfg

**Answer: B** 

#### **QUESTION NO: 49**

**In order to configure Kickstart to create a partition /dev/sda1 mounted on / that will use up the whole disk of /dev/sda, what line must be in the configuration file**?

- A. partition / --ondisk sda --size 9999
- B. partition / --ondisk sda --size 1 --grow
- C. part / --ondisk sda --size 1 --grow
- D. fdisk / --ondisk sda --size 1 --grow

**Answer: B** 

#### **QUESTION NO: 50**

#### **'ntsysv' is a program for doing which of the following?**

- E. Configure which services are started at boot time
- F. Performing remote administration of Windows NT servers
- G. Accessing Windows NT filesystems
- H. Configuring the modem

**Answer: A** 

# **QUESTION NO: 51 It is possible with Apache to specify your own error documents for HTTP error codes.**

A. True

B. False

**Answer: A** 

#### **QUESTION NO: 52**

**When using encrypted passwords in Samba, the UNIX system passwords are kept in sync with the Samba passwords.**

A. True

B. False

**Answer: B** 

# **QUESTION NO: 53 What is the 'dhcrelay' program used for?**

- A. It allows you to forward DHCP requests to another DHCP server
- B. It provides a way for testing your DHCP server
- C. Controlling the locally running DHCP server
- D. Restarting the DHCP server

**Answer: A** 

# **QUESTION NO: 54**

# **What command would mount a remote NFS filesystem '/shared' on the host 'tiger' on the local machine to the directory /shared, using a read and write blocksize of 8192?**

- A. mount tiger:/shared /shared
- B. mount -o read=8192,write=8192 tiger:/shared /shared
- C. mount -o rw=8192 tiger:/shared /shared
- D. mount -o rsize=8192,wsize=8192 tiger:/shared /shared

**Answer: D** 

# **QUESTION NO: 55 Which of the following commands would restart the autofs service?**

- A. service autofs restart
- B. /etc/rc.d/init.d/autofs restart
	- C. service autofs reload
	- D. service autofs status

**Answer: A, B** 

# **QUESTION NO: 56 TCP Wrappers utilizes which of the following files?**

- A. /etc/hosts.allow
- B. /etc/hosts.deny
- C. /etc/hosts
- D. /etc/securetty

**Answer: A. B** 

#### **QUESTION NO: 57 What would be the correct option for iptables to specify the incoming network interface to be any Ethernet interfaces on your system?**

- E. iptables -i eth+
- F. iptables -i eth\*
- G. iptables -i ethernet
- H. iptables -int eth+

**Answer: A** 

#### **QUESTION NO: 58**

**Which of the following commands would block all ICMP packets from the host 1.2.3.4 coming to your machine?** 

- A. iptables -A INPUT -s 1.2.3.4 -p icmp -j DROP
- B. iptables -A INPUT -s 1.2.3.4 -p icmp -j DENY
- C. iptables -A OUTPUT -s 1.2.3.4 -p icmp -j DENY
- D. iptables -A OUTPUT -s 1.2.3.4 -p icmp -j DROP

**Answer: A** 

**QUESTION NO: 59 What command could be used to find out which package owns the file /etc/aliases?** 

- A. rpm -qf /etc/aliases
- B. rpm -qp /etc/aliases
- C. rpm -e /etc/aliases

D. rpm -qil /etc/aliases

**Answer: A** 

#### **QUESTION NO: 60 What is the main configuration file for XFree86 version 4?**

- A. /etc/X11/XF86Config
- B. /etc/X11/XF86Config-4
- C. /usr/X11R6/bin/XFree86
- D. XF86\_SVGA

**Answer: B** 

# **QUESTION NO: 61 Virtual consoles are which of the following type of devices?**

A. Character devices

B. Block devices

**Answer: A** 

# **QUESTION NO: 62**

**Is it possible to execute the post-install section of a Kickstart configuration file with a different interpreter other than Bash**?

A. Yes

B. No

**Answer: A** 

# **QUESTION NO: 63**

What option must be specified in a <Directory> directive in order to allow execution of CGI scripts in **that directory?**

A. ExecCGI

B. CGI

C. Executable

D. Includes

**Answer: A** 

# **QUESTION NO: 64**

**The Nautilus file manager can be used to browse Samba shares.** 

A. True

B. False

**Answer: A** 

# **QUESTION NO: 65**

**Using RSA or DSA key pairs in OpenSSH can provide the ability to login to remote machines without providing a password by using the ssh-agent program. What would be the command to generate a RSA key pair?**

- A. ssh-keygen -t rsa
- B. ssh-makekey -t rsa
- C. ssh-agent -t rsa
- D. ssh -t rsa

**Answer: A** 

# **QUESTION NO: 66**

**Which software RAID levels can be used on /boot or a root filesystem containing /boot?**

A. 0 B. 1 C. 5

**Answer: B** 

#### **QUESTION NO: 67**

# **What are the programs gdm, kdm, and xdm for?**

- A. They are X display managers used for authentication
- B. They are the window managers for different desktop environments
- C. They are console programs for configuring the X Window system
- D. They are user administration programs

#### **Answer: A**

# **QUESTION NO: 68 What graphical program can be used to create a Kickstart configuration file?**

- A. ksconfig
- B. kickconfig
- C. kickstart
- D. rpm

#### **Answer: A**

# **QUESTION NO: 69 What is the /etc/sysctl.conf file used for?**

- A. Making settings to /proc be permanent across reboots
- B. Providing remote administration to the machine
- C. Configuring password settings
- D. Configuring mail setup

#### **Answer: A**

#### **QUESTION NO: 70**

**If 'linux ks' was used as a boot argument for a Kickstart installation, the system will use DHCP to configure the network device and possibly retrieve the location of the Kickstart configuration file via the DHCP settings. If there was no bootfile specified by your DHCP server, what file will the installation program look for? Note that in all answers below, IP is replaced with the IP address of the machine being installed.** 

- A. /IP-kickstart
- B. /kickstart/IP-ks.cfg
- C. /kickstart/IP-kickstart

D. /IP-ks.cfg

# **Answer: C**

#### **QUESTION NO: 71 Where does Apache log messages to?**

- A. /var/log/httpd/access\_log
- B. /var/log/httpd/error\_log
- C. /var/log/access\_log
- D. /var/log/error\_log

**Answer: A, B** 

# **QUESTION NO: 72 The configuration file for the OpenSSH server is:**

- A. /etc/ssh/sshd\_config
- B. /etc/sshd\_config
- C. /etc/ssh\_ssh\_config
- D. /etc/ssh\_config

#### **Answer: A**

#### **QUESTION NO: 73 In order to set the time zone to 'US/Eastern' via Kickstart, what must be in the Kickstart configuration file?**

- A. tz US/Eastern
- B. timezone US/Eastern
- C. It is not possible to set time zone
- D. timeconfig US/Eastern

**Answer: B** 

#### **QUESTION NO: 74**

#### **Which of the following commands will list PCI devices?**

- A. lsdevices
- B. lspci
- C. lsdev
- D. pcidev

**Answer: B** 

# **QUESTION NO: 75**

#### **The X Window system can run without a window manager**.

- A. True
- B. False

**Answer: A** 

#### **QUESTION NO: 76**

**When the initial ramdisk (initrd) image is created, the system determines which SCSI drivers to load in this image by looking in the module configuration file for a module referenced by which of the following strings?**

- A. root disk driver
- B. scsi\_adapter
- C. scsi\_hostadapter
- D. root driver

#### **Answer: C**

# **QUESTION NO: 77**

**When booting from a Red Hat Linux CDROM and you would like to perform a Kickstart installation using a Kickstart configuration file ks.cfg located on a floppy disk, what would be the correct boot arguments to use?** 

- A. linux ks=floppy
- B. linux ks=hd:fd0/ks.cfg
- C. linux floppy
- D. linux ks=ks.cfg

#### **Answer: A, B**

#### **QUESTION NO: 78**

**Whenever /etc/exports is modified, the NFS service needs to be notified to reload its configuration file.** 

A. True

B. False

**Answer: A** 

# **QUESTION NO: 79**

#### **What is the maximum number of primary partitions you can have on a hard drive?**

- A. 16
- B. 4
- C. 32
- D. 8

**Answer: B** 

#### **QUESTION NO: 80**

**What command could be used to find all packages with the string 'mail' within the package name?**

- A. find / -name '\*mail\*'
- B. rpm -qf /usr/bin/mail
- C. rpm -qa | grep mail
- D. locate mail

**Answer: C** 

#### **QUESTION NO: 81**

**In order to use Kickstart with a configuration file on an NFS server using eth1 to access the network, what would be the proper boot command for this?**

- A. linux ks=nfs:<server>/<path> ksdevice=eth1
- B. linux ks

- C. linux ks=<server>:/<path> ksdevice=eth1
- D. linux ks=nfs:<server>/<path> dev=eth1

#### **Answer: A**

# **QUESTION NO: 82**

# **The DHCP server shipped with Red Hat Linux stores current lease information in which of the following files?**

- A. /etc/dhcpd.leases
- B. /var/lib/dhcp/dhcpd.leases
- C. /etc/dhcp
- D. /etc/dhcpd.conf

#### **Answer: B**

#### **QUESTION NO: 83**

#### **In order to find out whether a certain type of hardware is supported by Red Hat Linux, where can you look?**

- A. The Red Hat Hardware Compatibility List (HCL)
- B. /etc/devices
- C. The kernel boot messages
- D. The Red Hat installation disk

#### **Answer: A**

# **QUESTION NO: 84 What is the difference between the 'required' and 'requisite' PAM control flags?**

- A. When a 'requisite' module check fails, the user is notified immediately as opposed to after all module checks.
- B. When a 'required' module check fails, the user is notified immediate y as opposed to after all module checks.
- C. They are equivalent
- D. When a 'requisite' module check fails, the failure is ignored

#### **Answer: A**

#### **QUESTION NO: 85 The /proc filesystem is:**

- A. Stored on a hard drive
- B. A directory that has files that can be modified
- C. A directory that contains information on processes
- D. A virtual filesystem

**Answer: B, C, D** 

#### **QUESTION NO: 86**

**When using the 'Low Security' setting in the GNOME Lokkit program, you will be able to mount remote NFS shares.**

- A. True
- B. False

**Answer: A** 

#### **QUESTION NO: 87**

**Windows 2000 will work with plaintext passwords by default so the 'encrypt password' option is not necessary for Samba shares.**

A. True

B. False

**Answer: B** 

**QUESTION NO: 88 Changes made with 'ntsysv' will take affect immediately.** 

A. True

B. False

**Answer: B**